## 分類する 色別

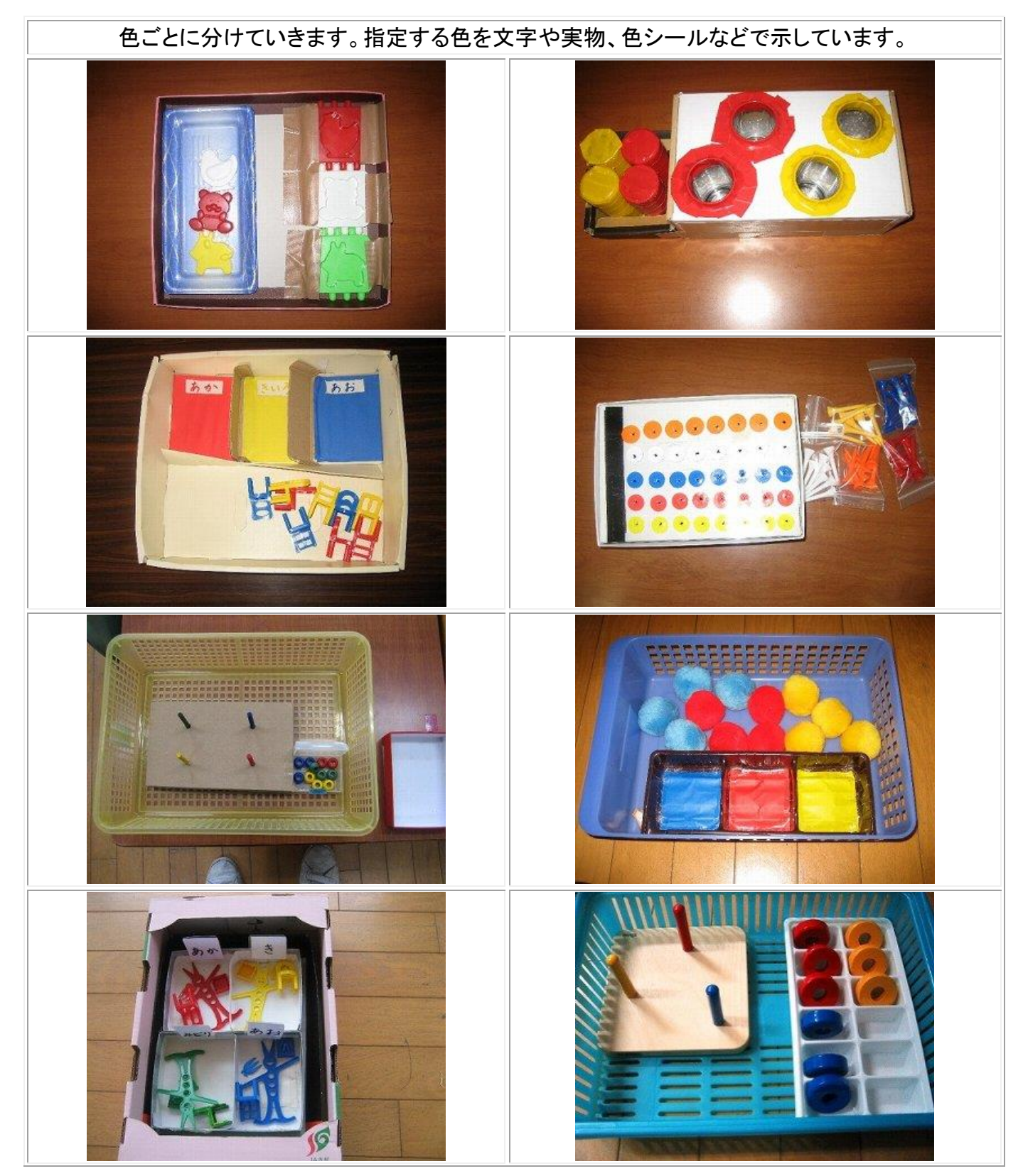

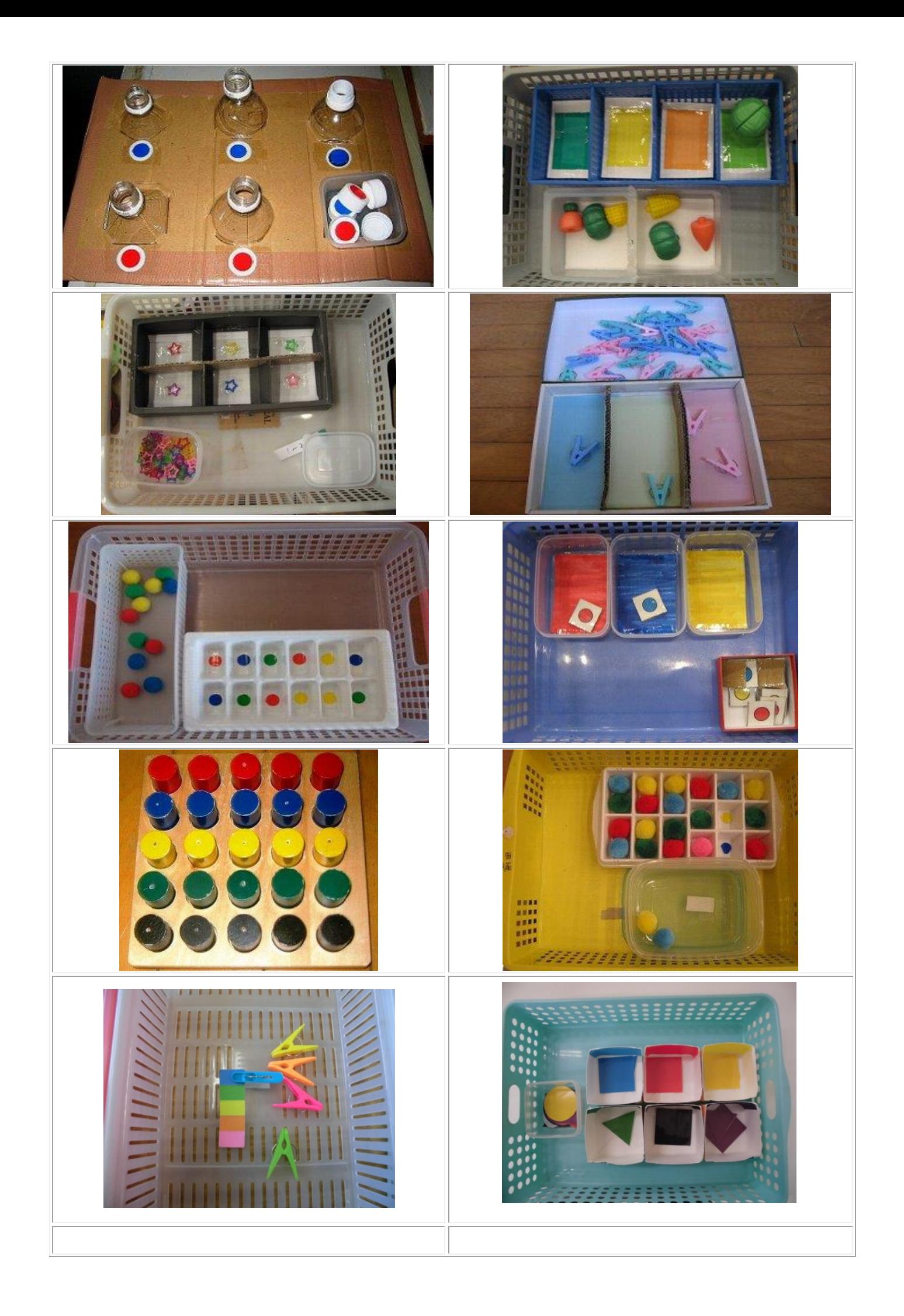

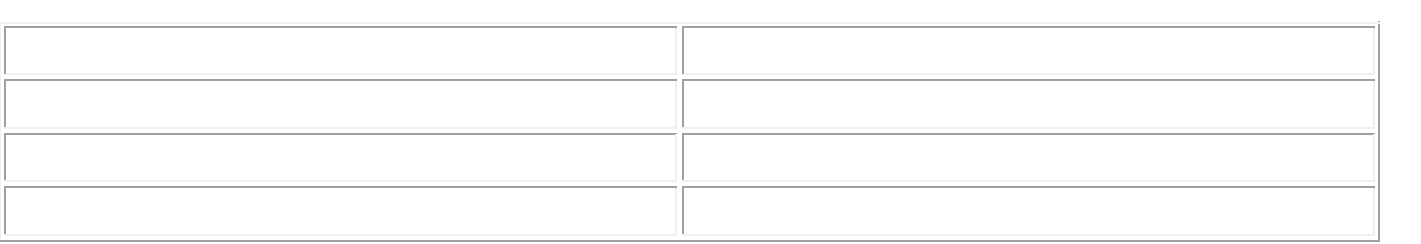